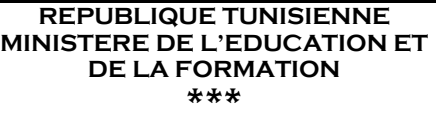

#### **LYCÉE 9 AVRIL 1938 MOULARES**

**Prof : BOUZAIENE Najoua EPREUVE D'INFORMATIQUE SECTION : 4 ème LETTRES** 

# **DEVOIR DE CONTROLE**

#### **DATE: MERCREDI 27 JANVIER 2010 À 15H N°2** DATE: MENCREDI 27 SANVIEN 201

**Nom :………………………………………… Prénom :………………………………… G :… N :…**

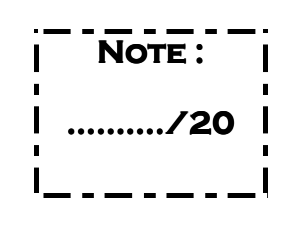

#### **EXERCICE N°1: (........../3PTS)**

Définir les termes suivants :

- Image numérique :…………………………………………………………………………………… ………………………………………………………………………………………………………………. Document multimédia:……………………………………………………………………………… ………………………………………………………………………………………………………………. Image bitmap :………………………………….……………………………………………………..
- ……………………………………………………………………………………………………………….

#### **EXERCICE N°2: (........../1PT)**

Votre ami TAHER a ouvert deux fichiers son dont les noms sont : **musique1** et **musique2**, il a constaté que ces deux fichiers sont identiques et la seule différence réside dans la taille occupée par chaque fichier sur le disque dur. Le fichier musique 1 occupe 2.5 MO tandis que l'autre occupe 69.42 M0. Pourquoi ? …………………………………………………………………………………………………………………………

………………………………………………………………………………………………………………………...

#### **EXERCICE N°3: (........../2PTS)**

Mentionnez les caractéristiques d'une image bitmap.

. The state of the state of the state of the state of the state of the state of the state of the state of the state of the state of the state of the state of the state of the state of the state of the state of the state o ………………………………………………………………………………………………………………………… …………………………………………………………………………………………………………………………

#### **EXERCICE N°4: (.........../2PTS)**

Citez deux formats d'image bitmap les plus usés sur INTERNET. Pourquoi ?

………………………………………………………………………………………………………………………… …………………………………………………………………………………………………………………………

**EXERCICE N°5: (........../2PTS) N°5: (........../2PTS)** 

- 1/ Donner la formule qui permet de déterminer le poids (taille) d'une image bitmap.
- ……………………………………………………………………………………………………………………
- 2/ Déterminez-le poids d'une image bitmap sachant que :
	- Largeur= 689 pixels et hauteur = 924 pixels
	- $\blacksquare$  Le codage de la couleur = 32 bits
	-

### **EXERCICE N°6: (........../7PTS) N°6: (........../7PTS)**

- a) Quels sont les types de son ? (1PT)
- …………………………………………………………………………………………………………………… b) Quels sont les caractéristiques d'un fichier son. (3PTS) ……………………………………………………………………………………………………………………
	- …………………………………………………………………………………………………………………… ……………………………………………………………………………………………………………………
- …………………………………………………………………………………………………………………… c) Donnez la formule qui permet de calculer la taille d'un fichier son. (1PT) …………………………………………………………………………………………………………………… ……………………………………………………………………………………………………………………
- d) Déterminez la taille d'un fichier son monophonique enregistré durant 15 secondes sachant que :
	- Taux d'échantillonnage= 8000 Hz
	- Codage du son  $=$  32bits

……………………………………………………………………………………………………………….....

 ………………………………………………………………………………………………………………….. e) Votre collègue souhaite réduire la taille d'un fichier son, que doit-il faire ? (1PT) …………………………………………………………………………………………………………………..

### **EXERCICE N°7: (........../3PTS) N°7: (........../3PTS)**

Mettez chaque format situé dans la liste ci-dessous dans la case la plus adéquate.

# **AVI, BMP, MIDI, TIFF, TXT , PNG**

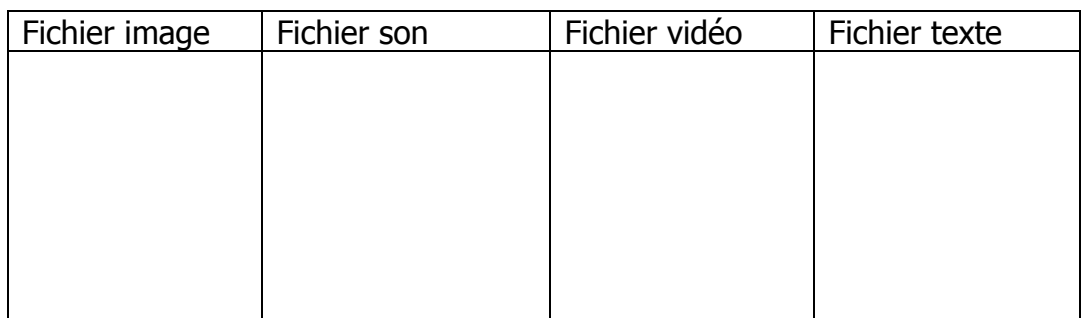

## BONNE CHANCE